نشریه تحقیقاتی فنی -مهندسی استقلال، شماره ۱۲ اسفندماه ۱۳۷۱

# شبیهسازی دیفیوژن گاز در لولههای موئینه و جامدات متخلخا

غلامرضا آريانيور\* \_محمدحسن عباسي.\*\*

جكىدە

در این مقاله دیفیوژن یا نفوذ ملکولی گاز و پارامترهای مؤثر بر آن در لولههای مؤثینه و جامدات با تخلخل موازی مورد بررسی قرارگرفتهاست. این بـررسی بـا استفـاده از شبیهســازی کــامپیوتری لولههای مؤئینه، جامدات متخلخل، حرکت ذرات گاز و محـاسبه کسـری از ذرات گــاز کــه پس از برخورد به سطح جامد از خلل و فرج آن عبور مىكنند، ميسرگرديد. نتايج بهدست آمده نشان مى دهد که کسر ذرات عبورکرده گاز تابع میزان تخلخل و نسبت شعاع خلل و فرج به طول آنها بوده و استفاده از مدل تخلخل موازی برای جامدات دارای طیفی از اندازه خلل و فرج رضـایتبخش است. تـعداد برخوردهای ذرات گاز با دیواره خلل و فرج و نحوه توزیع و عوامل مؤثر بر آن نیز بررسی شدهاست.

مقدمه

پدیدهٔ نفوذگاز در جامدات متخلخل در بسیاری از فرایندها از جمله واکنشهای گاز و جامد و واکنشهای کاتالیزوری اهمیت ویژهای دارد. چنانچه متوسط راه آزادا ذرات گاز (A) بسیار بزرگتر از شعاع خلل و فرج (r) باشد (١/ < x/d)، تعداد برخوردهای ذرات گــاز بــا یكــدیگر در مقــایسه بــا بسرخوردهای ذرات گساز با دیوارهٔ خلل و فرج ناچیز بوده و در این صسورت رژیم دیفیوژن گاز رژیسم

> \* فارغالتحصیل کارشناسی ارشد دانشکده مهندسی مواد ـ دانشگاهصنعتی اصفهان \*\* استادیار دانشکده مهندسی مواد ـ دانشگاه صنعتی اصفهان

1. Mean Free Path

ملکولی یا رژیم نودسن' نامیده میشود. در نسبتهای r/A بزرگتر از ۱۰ رژیم دیفیوژن معمولی و در نسبتهای بین ۰/۱ تا ۱۰ دیفیوژن گاز با هر دو رژیم صورت میگیرد [۱].

برای شناخت پدیده نفوذگاز در محیطهای متخلخا و ایجاد رابطه بین شار دیفیوژن ومشخصات ساختمانی اینگونه محیطها تلاش هـای زیـادی صـورت گـرفته امـا بـهدلیل پـیچیدگی سـاختمان محیطهای متخلخل واقعی این شناخت بهطور کامل میسرنشده است. در این گونه موارد مـعمولاً مدل@ایی از محیط متخلخل ساختهشده و جایگزین محیط متخلخل واقعی می شود. یکی از این مدلها مدل تخلخل موازی ٌ است. در این مدل، جامد متخلخل مورد نظر با جامدی که همان تخلخل را بهصورت استوانههایی به موازات مسیر دیفیوژن داراست جایگزین میگردد. در این صورت شعاع تخلخل استوانهای  $\rm V_g$  /  $\rm V_g$  است که  $\rm V_g$  و  $\rm S_g$  به ترتیب حجم فضای تخلخل و مساحت سطح تخلخل بهازای واحد جرماند. در این روش طول تخلخل استوانهای معیاری برای سنجش پیچیدگی ساختمان خلل و فرج جامد واقعی خواهدبود.

به دلیل اهمیت مدل تخلخل موازی، در این تحقیق شبیهسازی دیفیوژن بـراسـاس ایـن مـدل انجامگرفتهاست. ابتدا یک لوله مؤئینه و جامدی متخلخل بهصورت مجموعهای از این لولههـا و سپس حرکت ذرات گاز در این محیط شبیهسازی کامپیوتری شده، ضریب دیفیوژن و وابستگی آن به مشخصات لوله مؤئينه و جامد متخلخل و تعداد برخوردهاي ملكولي در طول مسير ديفيوژن تعيين و با تئوریهای قبلی مقایسه گردید [۲].

مبانی تئوریک و اصول شبیهسازی

برای نخستین بار نودسن توانست به روش تحلیلی رابطهای برای شار ذرات یک گاز از درون یک لوله به شعاع r در اثر اختلاف فشار بین دو انتهای لوله بهدست آورد [۳]. این محاسبه برای شرایطی كه رؤيم ديفيوژن ملكولي بهطور كامل برقرارباشد انجام گرفت. از رابطه به دست آمده در تشابه با قانون اول فیک"، ضریب دیفیوژن که به ضریب دیفیوژن ملکولی پیا نـودسن مـعروف است، بـه صورت زير بهدست مي آيد:

2- Parallel Proe Model

1- Knudsen

3- Fick's First Law

DOR: 20.1001.1.2251600.1371.12.1.5.0

$$
D_k = \frac{2}{3} \overline{V} r
$$
 (1)

که در آن  $\mathrm{D}_{\rm k}$ ضریب دیفیوژن،  $\overline{\mathrm{V}}$  سرعت متوسط ذرات گاز و rشعاع لوله است. در روش محاسباتی دیگر که پولارد<sup>،</sup> و پرزنت <sup>۲</sup> ارائه دادند ضریب دیفیوژن با شرط r><L>د/ به صورت زیر بهدست آمد [۴]:

$$
D = \frac{2}{3}\overline{V}r\left[1 - \frac{3r}{2L} - \left(0.4764 + \frac{3}{4}\ln\frac{L}{4r}\right)\frac{r}{\lambda}\right]
$$
\n(7)

اگردراین رابطه لمبهسمت بینهایت میل کند، ضریب دیفیوژن برای لولههای با طول محدود به صورت

 $D = \frac{2}{3}\overline{V}r(1-\frac{3r}{2L})$  $(1)$  $\lambda \rightarrow \infty$ 

 $D_k = \frac{4}{3} \overline{V} K_0$  $(Y)$ 

در رابطهٔ فوق ضریب K<sub>o</sub> که صرفاً تابِع مشخصات ساختمانی جامد از قبیل تخلخل و پـیچیدگ<sub>ی</sub> مسیر دیفیوژن بوده برای یک لوله منفرد و یک جامد با تخلخل موازی، به ترتیب، از روابط زیـر محاسبه مي شود:

 $K_0 = \frac{d}{4} (1 - \frac{3r}{2L})$  $(\Delta)$ 

1. Pollard

2. Present

$$
K_o = \frac{\varepsilon d}{4} (1 - \frac{3r}{2L})
$$

که در آنها d قطر لوله یا قطر تخلخل موازی و z میزان تخلخل است.

در شکل ۱ دیاگرام دیفیوژن گاز در یک جامد متخلخل نشاندادهشدهاست. در این شکل جامدی به ضخامت L، گازی در فشار p را از یک محیط خلاء جدامیکند. ذرات گاز پس از برخورد به سطح جامد و ورود به آن یا پس از طی مسیری پیچیده از طریق خلل و فرج به محیط خلاء راه می یابند (پدیدهٔ " عبور") و یا مجدداً به محفظهٔ با فشار p برمیگردند (پدیده "انعکاس"). از بین ذراتی که در واحد زمان به سطح جامد برخورد مىكنند فقط بخشى از جامد عبور مىكنند؛ لذا شار ديفيوژن در

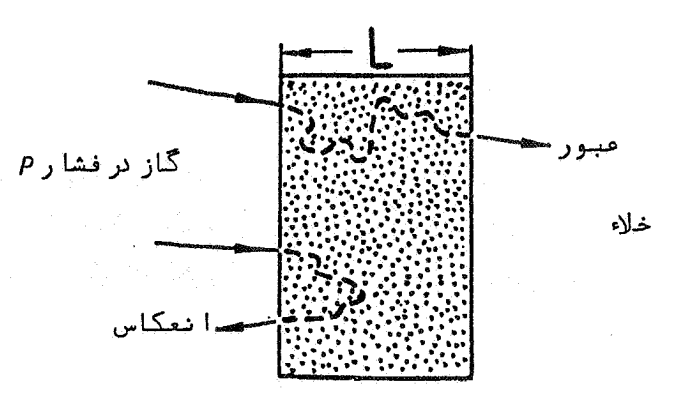

حالت يكنواخت برابر خواهدبود با:

$$
\mathcal{D}_{\mathbf{k}} \frac{d\mathbf{c}}{d\mathbf{x}} = \mathbf{f} \mathbf{P} \left( 2\pi \mathbf{m} \mathbf{k} \mathbf{T} \right)^{-\frac{1}{2}}
$$

در رابطه فوق x فاصله از سطح جامد، m جرم ذرهگاز، k ثابت بولتزمن، T دمای مطلق گاز، C غلظت و £کسر عبورکرده گاز است. با فرض خطی بودن شیب غلظت در داخل جــامد و جــایگزینی  $\frac{\rm P}{\rm kT}$ بهجای غلظت و با استفاده از رابطه (۴)، می توان به رابطه زیر دست یافت:

DOR: 20.1001.1.2251600.1371.12.1.5.0

 $(8)$ 

$$
f=\frac{16}{3L}\,K_o
$$

همانطور که رابطه (۷) نشان میدهد،کسر عبورکرده گاز (f) در رژیم دیفیوژن نودسن تابع K<sub>o</sub> و در نتیجه تابع مشخصات ساختمانی جامد است. بنابراین با شبیهسازی جامد متخلخل و حرکت ذرات گاز در آن می توان f را محاسبه و تغییرات آن برحسب L را مشـخص کـرد و K<sub>o</sub> را بــهدست آورد. درنتیجه D<sub>k</sub> قابل محاسبه بوده و وابستگی آن به خصوصیات ساختمانی جامد مشخص میشود.

شبیەسازى جامد

 $(V)$ 

در یک جامد با تخلخل استوانهای دو عامل میزان تخلخل و شعاع استوانهها حائز اهمیت است. برای شبیهسازی، جامدی را شامل چند ردیف استوانه موازی و متساویالفاصله با شعاع و فاصله قابل تنظیم درنظر میگیریم. سطح مقطع چنین جامدی در شکل ۲ نشانداده شــدهاست. اولیــن سطح مقطع جامد را می توان در فاصلهای دلخواه از صفحه xy درنظر گرفت که در این شبیهسازی این فاصله ٢٥ انتخاب شدهاست.

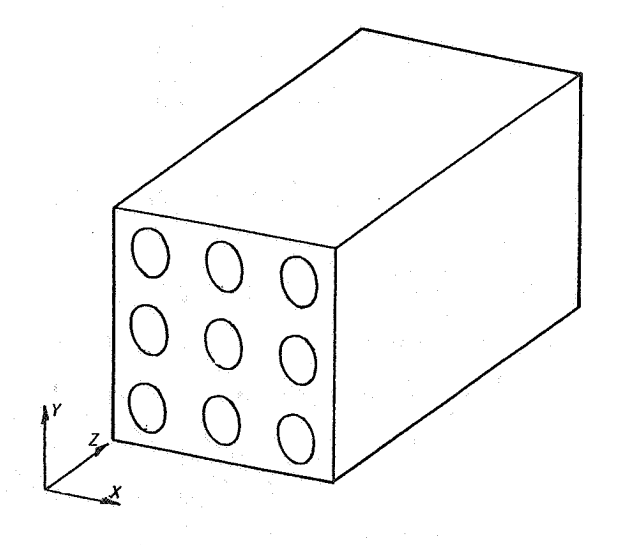

شکل ۲ ـ دستگاه مختصات و موقعیت جامد با تخلخل های استوانهای

برای بررسی یک لوله منفرد نیز از برنامه کامپیوتری مربوط به جامد با تخلخل موازی استفاده شدهاست. در چنین حالتی سطح مقطع جامد به صورت نشانداده شده در شکل۳ خواهدبود.

شبیهسازی حرکت ذرات گاز

بهمنظور بررسی انتقال ذرات گاز در یک استوانه باید نحوه راه یافتن آنها به درون استوانه و نحوه حرکت ذرات در داخل استوانه راکه در رژیم دیفیوژن ملکولی از طریق برخوردهای متوالی با دیواره استوانه صورت میگیرد شبیهسازی نمود. برای مورد اول ابتدا دستگاه مختصات و نیز استوانهای در فضای این دستگاه (شکل ۴) درنظر گرفتهمیشود. سپس دو عدد دلخواه بهعنوان طـول و عـرض نقطهای که در آن نقطه ذره به سطح مقطع اولیه استوانه میرسد (مثل نقطه m در شکل۴) انتخاب

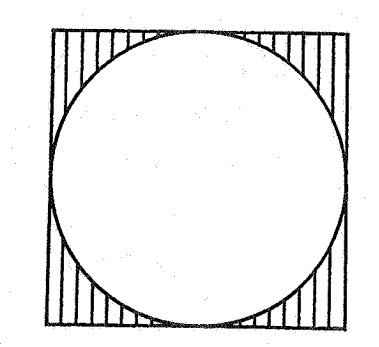

شکل ۳ـ سطح مقطع جامد برای شبیهسازی یک لوله منفرد

میگردد. در مرحله بعد دو عدد دلخواه دیگر یکی بین صفر و  $\frac{\pi}{2}$ بهعنوان زاویه  $\theta$  و دیگری بین صفر تا 2π بهعنوان زاویه βانتخاب میشود. بهاین ترتیب θ مخروطی را تعریف میکندکه مولدهایش با  $\bm{\beta}$  خط عمود بر سطح مقطع استوانه که همان محور مخروط است، زاویهای برابر با  $\bm{\theta}$  میسازند و زاویهای است که به منظور انتخاب یکی از مولدهای این محروط بـه عـنوان جـهت حـرکت ذره ضروری است.  $\theta$  و  $\theta$ توزیع احتمالی یکنواخت دارند. بدین ترتیب جهت ورود ذره به درون استوانه مشخص می شود. برای یافتن اولین نقطه برخورد ذره با استوانه باید معادله خطی که جهت ورود ذره را نشسان می دهد به دست آورد. بندین منظور از مختصبات دو نتقطه از این خبط یبعنی m و n

٧٨

شبيەسازى دىفيوژن گاز ...

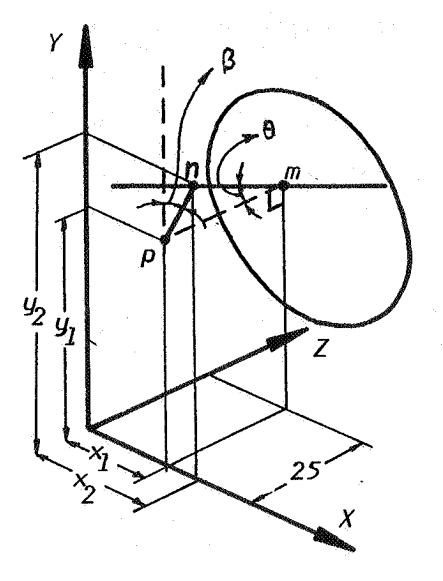

شکل۴\_نمایش جهت حرکت ذره در فاز گاز و رسیدن آن به سطح مقطع اولیه استوانه، nm نشاندهندهٔ جهت و pm امتداد عمود بر سطح مقطع و موازی با محور zاست.

استفادهمى شود:

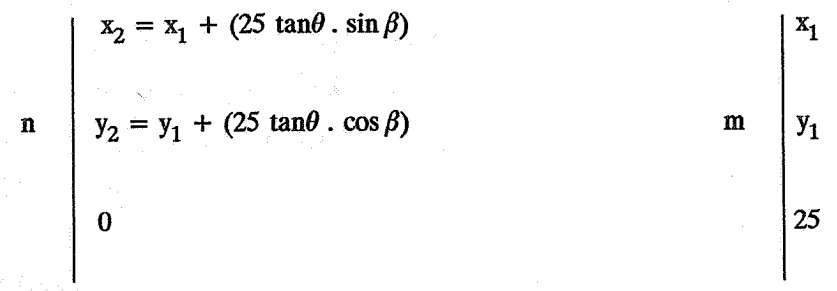

برای شبیهسازی حرکت دره در داخل استوانه اگر در شکل۵ ، V آخرین نقطه برخورد دره به جدارهٔ استوانه فرض شود، برای تعیین مسیر جدائی ذره از جداره دو زاویه انتخاب می شود: زاویــه ۷در

محدوده صفر تا گر بین امتداد جداشدن ذره و خط عمود بر استوانه در نقطه برخورد و با تــوزیع احتمالی کسینوسی و زاویه ۶ در محدوده صفر تا 2π در صفحه عمود بر 5<sup>1</sup> (صفحه Q) نسبت به بردار  $\dot{\tilde{S}}_2$ و با توزیع احتمالی یکنواخت. لازم به توضیح است که جهت بردارهای  $\dot{\tilde{S}}_1$ و  $\dot{\tilde{S}}_2$ به نحوی انتخاب میشود که ناظری که در امتداد  $\vec{\textbf{s}}_1$  قراردارد و انتهای  $\vec{\textbf{s}}_2$  را می بیند بـا چـرخش در جـهت عقربههای ساعت به داخل استوانه نگاه کند. برای یافتن مختصات نقطه برخورد جـدید ذره بـاید معادله خطی که جهت جداشدن را نشان میدهد بهدست آورد. برای این منظور از مختصات دو نقطه از این خط یعنی V و W استفاده می شود:

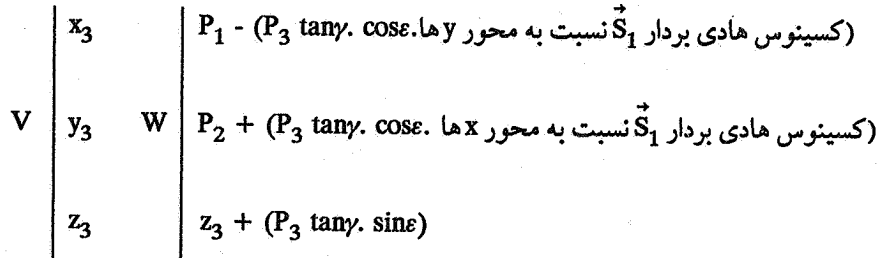

که در این روابط P<sub>2</sub> و P<sub>3</sub> بهترتیب مختصات x و y و شعاع مرکز استوانه هستند. حال چنانچه مختصه z نقطه برخورد جدید ذره از مختصه z انتهای اسـتوانـه بـیشتر بـاشد، ذره در گـروه ذرات عبورکرده و هنگامیکه این مختصه کـمتراز مـختصه z ابـتدای اسـتوانـه بـاشد، ذره در گـروه ذرات منعکس شده محسوب می شود.

برای جامدات با تخلخل موازی شبیهسازی کاملاً مشابه است با این تفاوت که در این حـالت ذراتی که به قسمت توپر سطح مقطع جامد برخوردمیکنند در گـروه ذرات عـبورنکرده مـحسوب می شوند. با به کاربردن برنامههای کامپیوتری مربوط به این شبیهسازی به دفعات زیادکسر عبورکرده ذرات (f) قابل محاسبه است.

نتايج شبيهسازي

در مورد یک استوانه منفرد نتایج شبیهسازی نشان دادکه در یک طول ثابت، باکمشدن شعاع استوائه، کسر عبورکرده درات کم و در یک شعاع ثابت، با کاهش طول استوائه زیادمیشود. اماکسر عبورکرده در نسبتهای ثابت شماع به طول (r/L) ثابت می ماند. تغییرات f برحسب r/L در شکل ۶

شبيەسازى دېفپوژن گاز ...

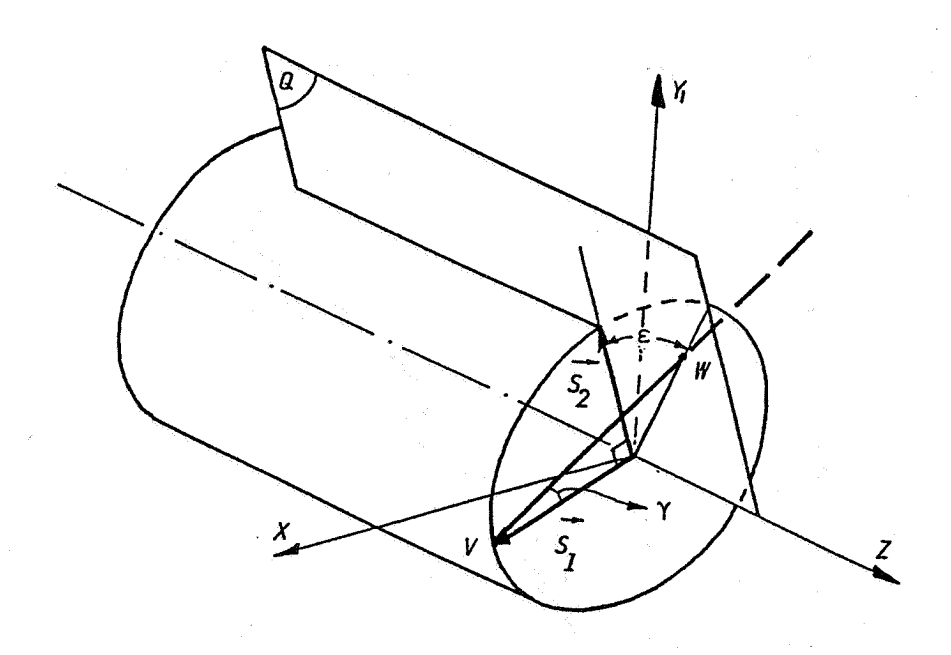

شکل۵ـ موقعیت برخورد یک ذره به دیوارهٔ استوانه و مسیر ادامهٔ حرکت آن. اضلاع زاوية ٤در صفحة Q (عمود بر 61) و VW امتداد جدائي ذره از ديواره است.

> آورده شدهاست. باتوجه به روابط (۵) و (۷)، f بهصورت زير به دست مي آيد:

f =  $8/3\left(\frac{r}{L}\right) - 4\left(\frac{r}{L}\right)^2$ 

 $(\wedge)$ 

بنابراین کسر عبورکرده برای لے = \_r/L به ماگزیممی برابر با گم میرسد. نتایج شبیهسازی نیز نشان<br>میدهدکه مقدار ادر نقطهٔ فوق به گم بسیار نزدیک است. لذا در اولین نتیجه گیری کمّی، نزدیکی نتایج شبیهسازی و نتایج حاصل از رابطه (۸) در محدوده 3r < L در شکل ۶ مشاهدهمیشود. اختلاف بین این دو عموماً از دو درصد کمتر و ناشی از محدودیت تکرار اجرای برنامه کامپیوتری میباشد.

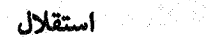

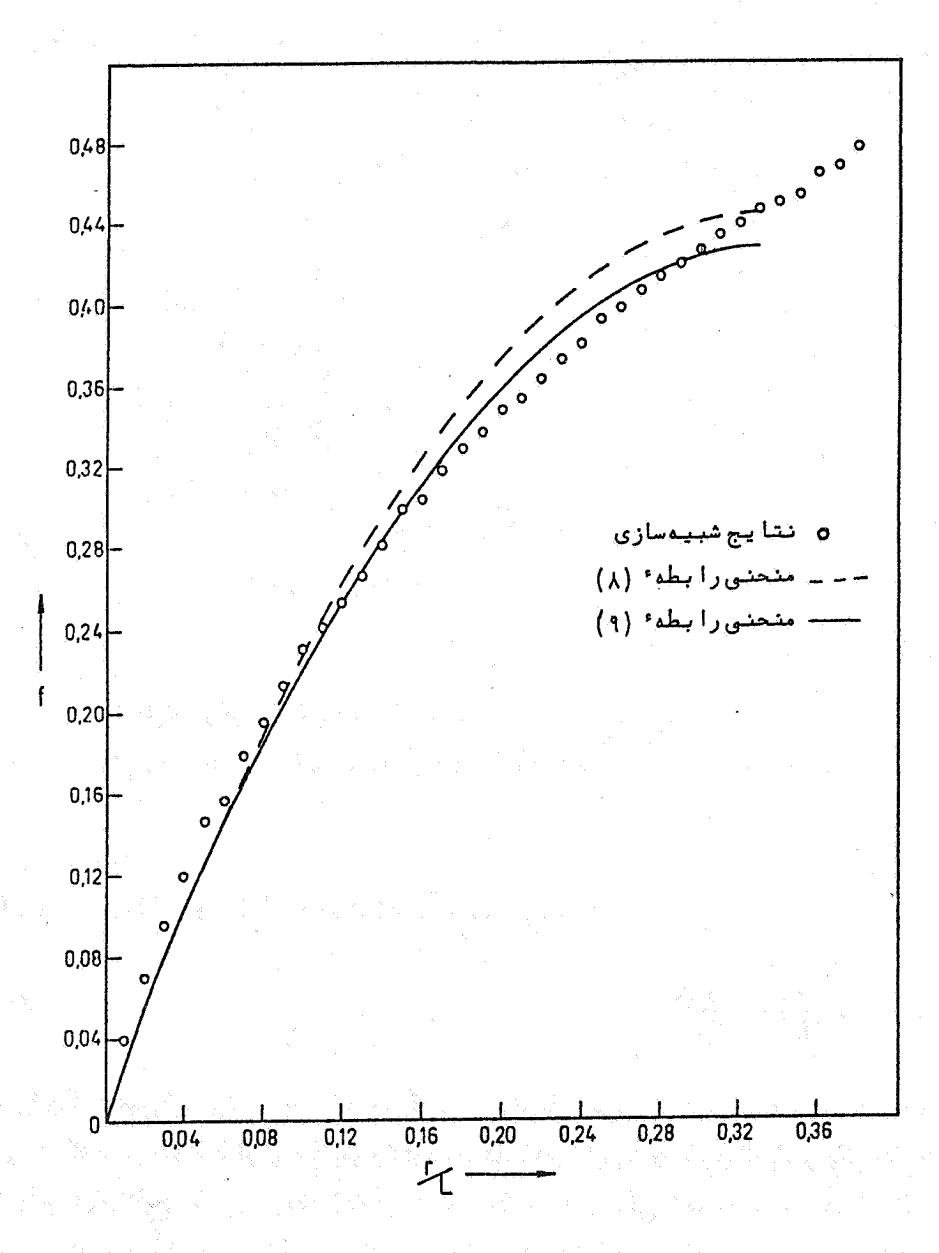

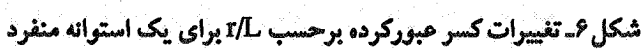

[DOR: 20.1001.1.2251600.1371.12.1.5.0]  [\[ DOR: 20.1001.1.2251600.1371.12.1.5.0 \]](https://dorl.net/dor/20.1001.1.2251600.1371.12.1.5.0)  $\mathbf{A}^{\mathbf{Y}}$ 

شبيەسازى دىفيوژنگاز ..

از برازش منحنی برنتایج شبیهسازی در محدودهٔ L>3r پک منحنی با معادله:

$$
f = 2.57 \left(\frac{r}{L}\right) - 3.86 \left(\frac{r}{L}\right)^2 \tag{9}
$$

بهدست میآید که در شکل ۶ با خط پر رسم شدهاست. باتوجه به نزدیکی چشمگیر ضرائب متناظر در روابط (٨) و (٩)كفأيت آنها جهت تخمين كسر عبوركرده ذرات گاز از درون يک استوانه منفرد، با3 < <sup>ط</sup>ےکاملاً روشن میگردد.

نتایج شبیهسازی در مورد جامدات با تخلخل موازی و شعاع یکسان،نشان می دهدکه در ایـن موردٌ نيز در محدودهٌ L>3r، كسر عبوركرده با تقريب بسيار خوب از رابطه زير تبعيت ميكند:

$$
f = \varepsilon \left[ \frac{8}{3} \left( \frac{r}{L} \right) - 4 \left( \frac{r}{L} \right)^2 \right] \tag{1}
$$

در شکل ۷ تغییرات f برحسب (r/L) برای دو تخلخل ۲۴/۲۴ و ۳۴/۹۱ درصد نشان دادهشدهاست. معادلات این منحنی ها بهصورت زیر به رابطه (١٠) بسیار نزدیک است:

$$
\varepsilon = 0.2424
$$
  $f = 0.624 (c \frac{r}{L}) - 0.94 (\frac{r}{L})^2$ 

$$
\varepsilon = 0.3491 \qquad \qquad f = 0.894 \left( \frac{r}{L} \right) - 1.362 \left( \frac{r}{L} \right)^2
$$

دیفیوژن ملکولی در جامدات با تخلخل مـوازی و شعـاع غیریکسـان نـیز مـورد بـررسی و شبیهسازی قرارگرفت. باتوجه به آنچه گفتهشد، در این گونه جامدات و در محدوده طولهای زیاد K<sub>o</sub> را می توان بهصورت زیر بیان کرد:

$$
K_0 = \left[ \sum_{i=1}^{N} \pi r_i^2 \frac{di}{4} \left( 1 - \frac{3r_i}{2L} \right) \right] / A \tag{11}
$$

در این رابطه :4 قطر استوانه i ام و برابر با :2r ، L طول خلل و فرج استوانهای و Aکل سطح مقطع عمود بر جهت دیفیوژن است. باتوجه به نتایج قبل انتظار میرودکه در این گونه جامدات مقادیر f

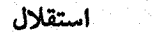

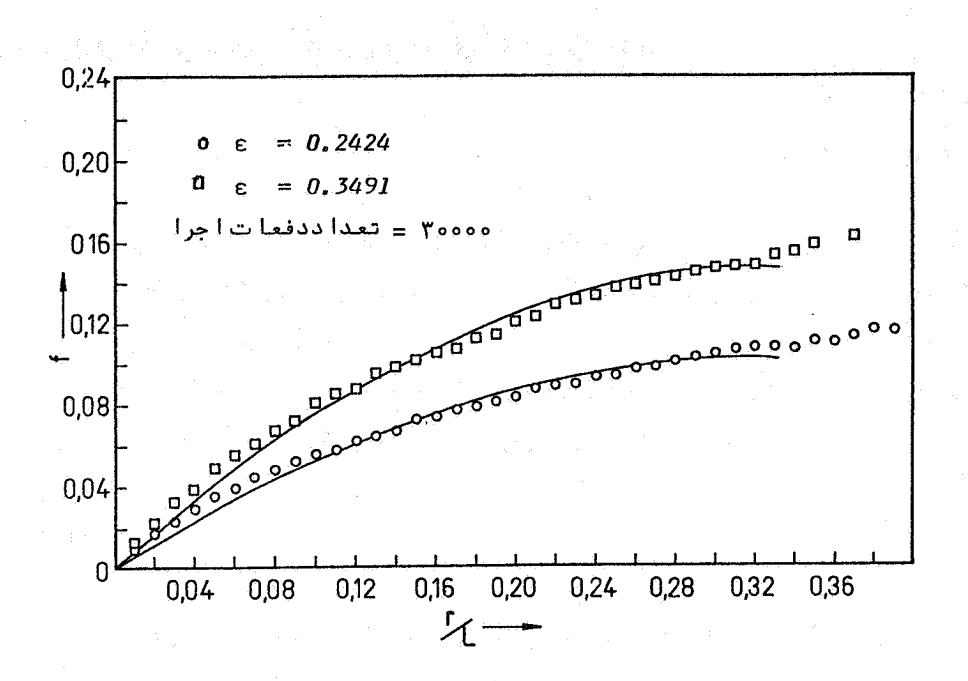

شکل۷ـتایج شبیهسازی برای مدل تخلخل موازی با تخلخلهای مختلف

حاصل از شبیهسازی و رابطهٔ (۷) (در محدوده L > 3r<sub>max</sub>) با یکدیگر توافق خوبی داشتهباشند. علاوه بر این به منظور بررسی میزان کارائی مدل تخلخل موازی برای جامدات با طیفی از اندازه خلل و فرج، جامداتی با مشخصات مذکور در جداول ۲ تا ۵ درنظر گرفتهشد. در هر یک از این جداول مشخصات جامد اصلی (مشخص شده با علامت 0)، جامد جایگزین شده براساس مدل تخلخل موازی (مشخص شده با علامت □) ونیز مشخصات جامد با تخلخل استوانهای موازی بـا همــان میزان تخلخل ولی شعاع خلل و فرج برابر با شعـاع مـتوسط (مشـخصشده بـا عـلامت ×) آورده شدهاست. نتايج شبيهسازي براي اين جامدات، براساس ميزان تخلخل ٢۴/٣۶ درصد، در شكلهاي ٨ تا ١١ نشان دادهشدهاست. علاوه بر اين منحنى تئوري براي جامد اصلي و براساس روابط (٧) و (١١) نیز رسم گردیدهاست. از بررسی این نمودارها نتایج زیر حاصل می شود:

۸۴

شبيەسازى دىفيوژن گاز ...

| جامد | تعداد      | تعداد     | تعداد     | تعداد     | تعداد     | تعدادكل    |
|------|------------|-----------|-----------|-----------|-----------|------------|
|      | استو انهها | استوانهها | استوانهها | استوانهها | استوانهها | استو انهها |
|      | باشعاع     | باشعاع    | با شعاع   | با شعاع   | با شعاع   |            |
|      | بين 2-1    | ين 2-3    | يين 4-3   | معادل     | متوسط     |            |
|      |            |           |           | 2.907     | 2.668     |            |
| O    | 10         | 13        | 17        |           |           | 40         |
| □    |            |           |           | 40        |           | 40         |
| ×    | ۰          | -         |           |           | 40        | 40         |

جدول ۲، مشخصات جامدات درنظر گرفتهشده برای رسم شکل ۸

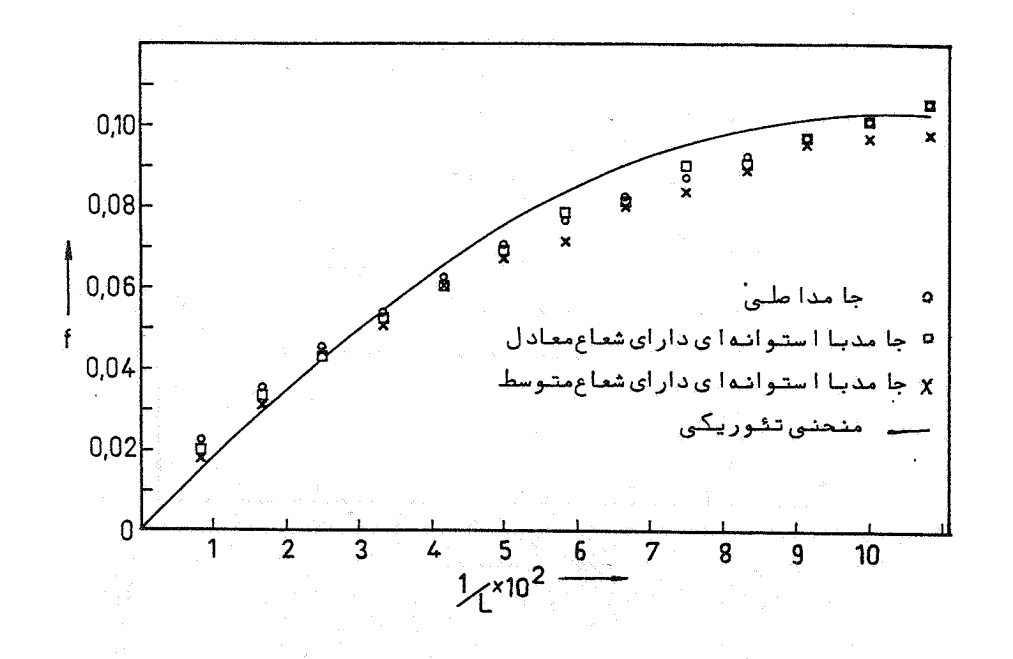

شکل ۸ـ تغییرات f برای جامدات با مشخصات مذکور در جدول ۲

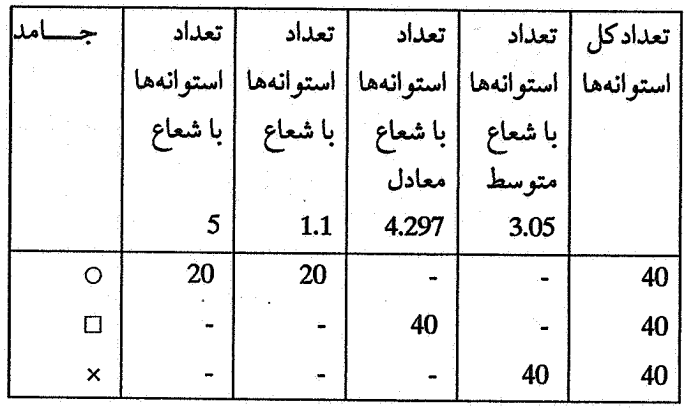

جدول ۳ـ مشخصات جامدات درنظر گرفتهشده برای رسم شکل ۹

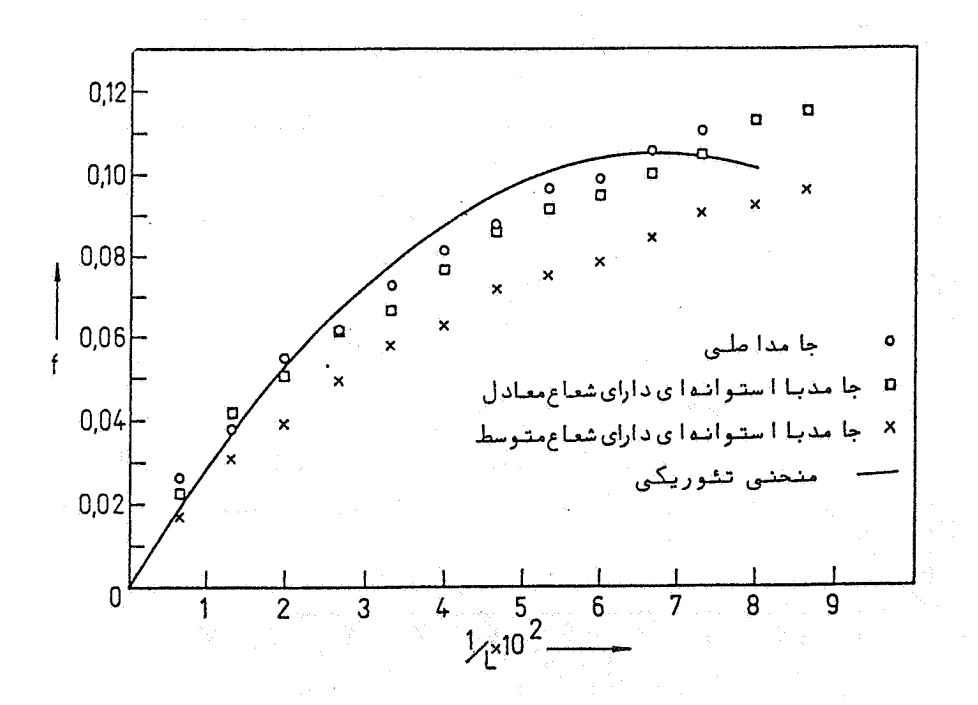

شکل ۹\_ تغییرات f برای جامدات با مشخصات مذکور در جدول ٣

[DOR: 20.1001.1.2251600.1371.12.1.5.0]

 $\mathsf{A}\mathsf{P}$ 

شبيەسازى دىفيوژن گاز ...

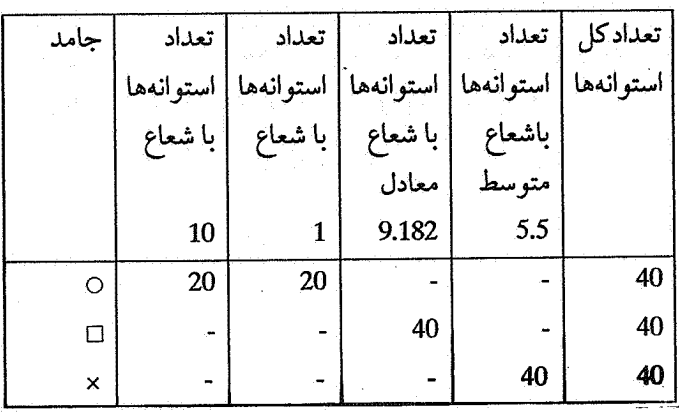

جدول ۴ـ مشخصات جامدات درنظر گرفتهشده برای رسم شکل ١٠

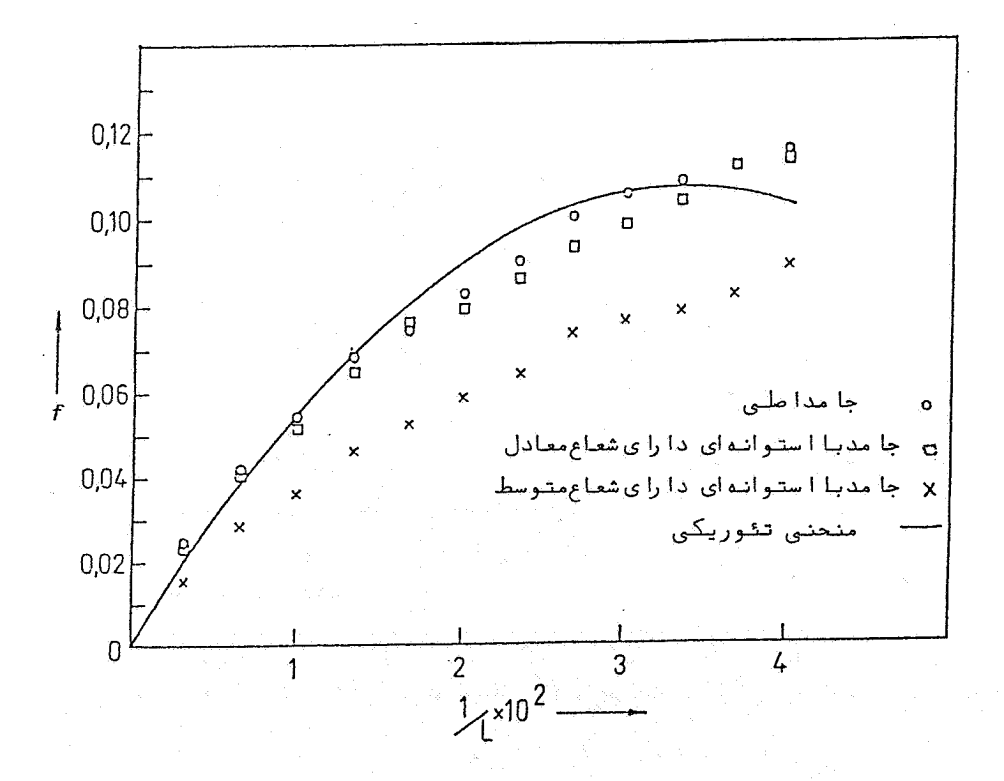

شکل ۱۰ تغییرات f برای جامدات با مشخصات مذکور در جدول ۴

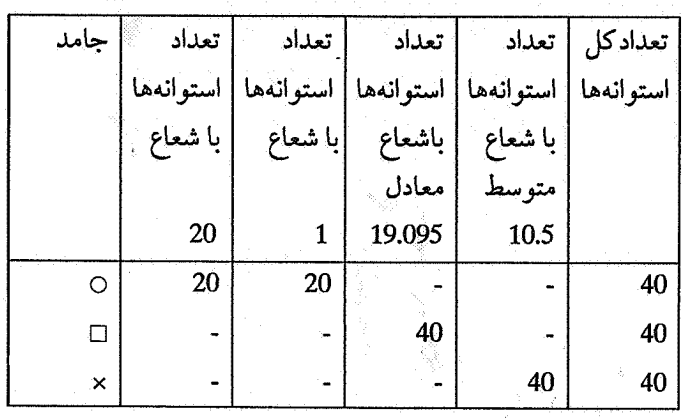

جدول ۵ـ مشخصات جامدات درنظر گرفتهشده برای رسم شکل ۱۱

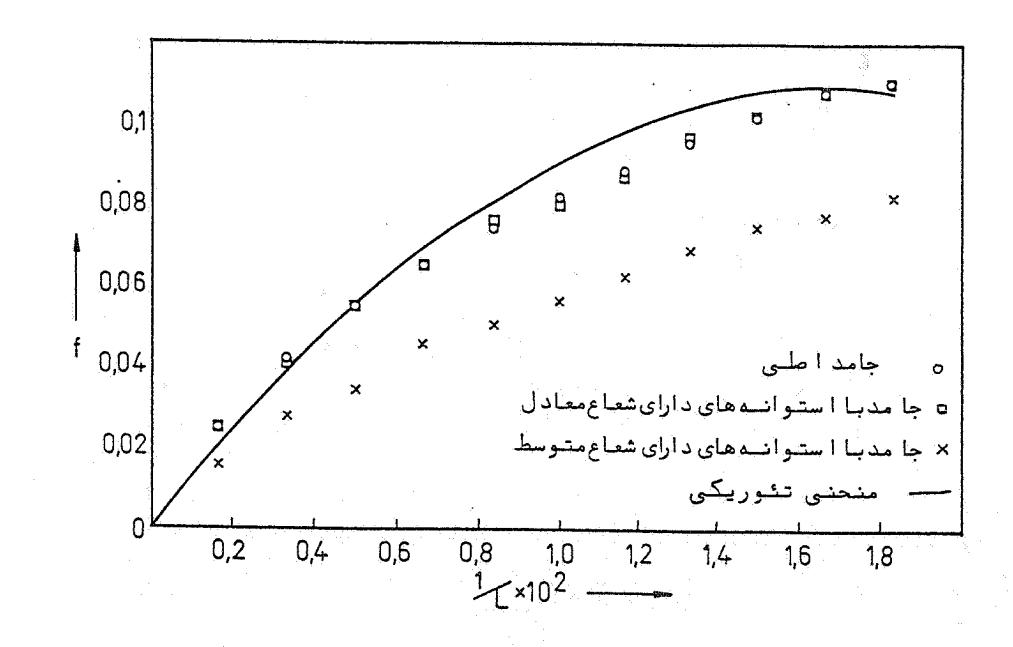

شکل ۱۱ـ تغییرات f برای جامدات با مشخصات مذکور در جدول ۵

استقلال

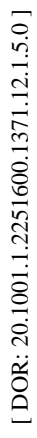

 $\lambda\lambda$ 

 $(11)$ 

ا-در محدوده تقریبی  $1 > 3$ ، نتایج شبیهسازی و نتایج تئوریک سازگاری بسیار خوبی دارند. ۲ـ علیرغم اینکه در جداول ۲ تا ۵ جامدات اصلی بهگونهای انتخاب شدهاند که بر اختلاف اندازه خلل و فرج افزوده شدهاست، نتایج شبیهسازی برای جامد اصلی با نتایج شبیهسازی برای جامدی که همان تخلخل منتهی با شعاع معادل را دارد، بسیار نزدیک اند. این امر نشان مـی دهد کـه مـدل تخلخل موازی برای جامداتی که دارای طیفی از اندازه تخلخل می باشند، رضایتبخش است. ۳ـ با افزایش اختلاف در اندازه تخلخلها، تفاوت نتـایج شبیهسـازی بـرای جـامد اصبـلی و جـامد جايگزين شده با تخلخلهاي استوانهاي به شعاع متوسط و همـان مـيزان تـخلخل بـيشتر مـي شود. بنابراین تعویض یک جامد با تخلخلهایی به اندازههای مختلف، با جامد دیگری که تخلخلهایی با اندازه متوسط دارد، عمل صحيحي نيست.

يکي ديگر از مسائل موردتوجه در اين شبيهسازي، تعيين تعداد ونحوه توزيع برخورد ذرات گاز با دیواره تخلخل استوانهای است. این موضوع بهخصوص در واکنشهای کاتالیزوری و واکنش های گاز و جامد حائز اهمیت است؛ زیرا انجام واکنش مستلزم برخورد ذرات با دیواره جامد است. نتایج شبیهسازی نشان میدهد که تعداد برخورد ذرات نیز تابع r/L است. شکل ۱۲ تغییرات تعداد برخورد را برحسب r/L برای یک استوانه منفرد نشان میدهد. از برازش منحنی بر نتایج حاصل از شبیهسازی رابطه زير در محدوده cr/L<0.1 حاصل مي گردد:

$$
I = 0.14 \left(\frac{r}{L}\right)^{-1} + 6.3 \times 10^{-4} \left(\frac{r}{L}\right)^{-2}
$$

که در آن لـــــبـــ تعداد برخورد = I است. همانطور که در این شکل ملاحظهمی شود در r/L های کم تعداد برخورد ذرات با شیب بسیار تندی افزایش می یابد.

براي يافتن نحوهٔ توزيع برخورد ذرات در طول يک تخلخل استوانهاي، طول آن به بيست ناحيه مساوي تقسيم و سپس منحني تغييرات تعداد برخورد هر ذره در طول استوانه براي r/L هاي مختلف رسم شد (شکل۱۳). از این شکل نتایج زیر بهدست می آید:

١- اکثر برخوردهای ذرات در نیمهٔ اول استوانه رخ می دهد.

۲ـ در r/L های زیاد منحنی توزیع برخورد سیر نزولی دارد اما به مرور بـاکِـاهش r/L یک نـقطهٔ ماگزيمم بين دهانهٔ ورودي و وسط استوانه ايجاد مي شود. علت ايجاد اين نقطهٔ ماگزيمم را در موارد

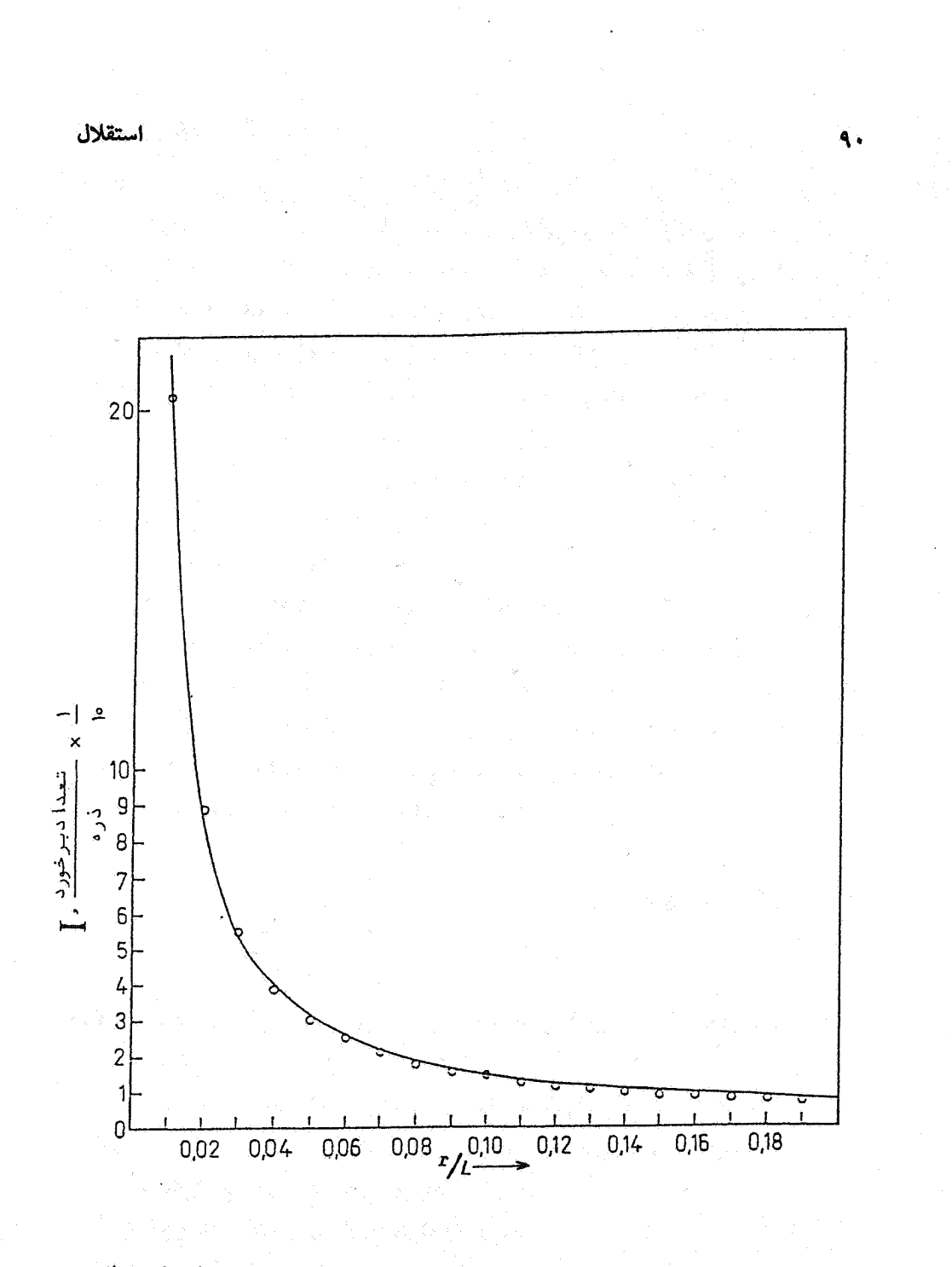

شکل ۱۲ـ تغییرات تعداد برخورد ذرات برحسب سا/تبرای یک استوانه منفرد. ○ تتایج شبیهسازی ـــمنحنى برازش دادهشده

[DOR: 20.1001.1.2251600.1371.12.1.5.0]  [\[ DOR: 20.1001.1.2251600.1371.12.1.5.0 \]](https://dorl.net/dor/20.1001.1.2251600.1371.12.1.5.0)

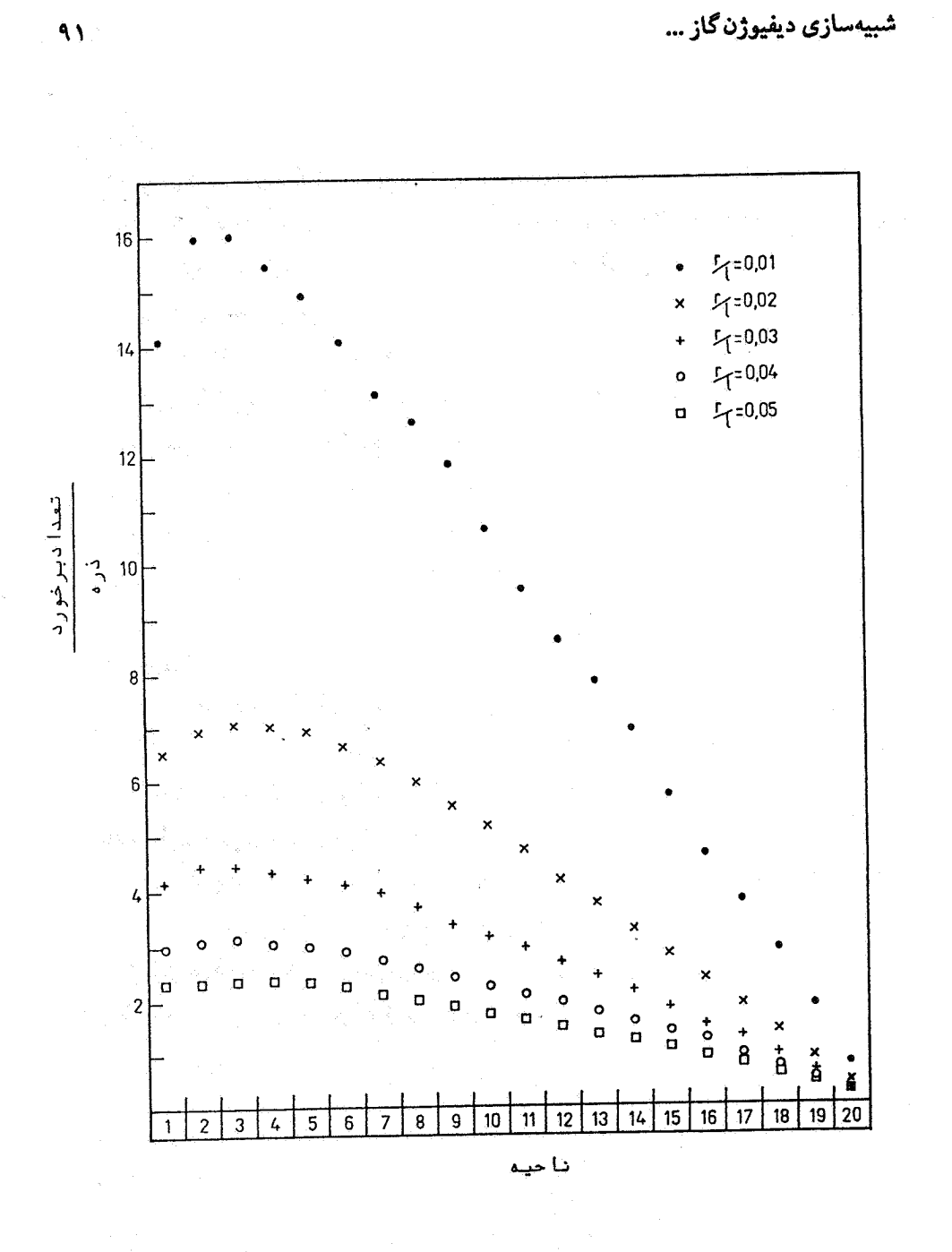

۱۳- توزیع برخورد ذرات در نواحی مختلف تخلخل استوانهای

[DOR: 20.1001.1.2251600.1371.12.1.5.0]  [\[ DOR: 20.1001.1.2251600.1371.12.1.5.0 \]](https://dorl.net/dor/20.1001.1.2251600.1371.12.1.5.0)

زير مي توان خلاصه كرد.

 $\gamma$ 

الف ـ در هر لـr/L اي امكان برخورد ذرات به نواحي اوليه از درون تودهٔ گاز بيشتر است. ب \_هرچه \_r/L بزرگتر باشد امکان اینکه انعکاسهای بعدی ذره منجر به خروج آن از یکی از دو دهانهٔ استوانه شود بیشتر شده و لذا باتوجه به بند الف، در r/L های بزرگتر منحنی توزیع برخورد سیری نزولی پیدامی کند.

ج ـ هرچه ما/rكمتر شود برخوردهاي ناشي از انعكاسهايي كه منجر به نفوذ ذره به عمق استوانه می شود افزایش می یابد. از طرف دیگر با نفوذ ذره به عمق های میانی، و باتوجه بـه احتمـال کسینوسی، شانس برخورد ذره در همان عمقهای میانی مرتباً بیشتر میشود.

پس در r/L های کم با درنظر گرفتن بندهای الف و ج میتوان انتظار داشت که در ناحیهٔ مابین وسط استوانه و دهانهٔ ورودی که برخوردهای اولیـه و بـرخوردهـای ثـانویه از تـعداد نسـبتاً بـالایی برخوردار است، بیشترین تعداد برخورد رخ دهد.

# تتيجه گيري

در این مقاله دیفیوژن ملکولی گازها در لولههای موئینه و جامدات با تخلخل موازی از طریق شبیهسازی مورد بررسی قرارگرفت. این بررسی با محاسبه کسری از ذرات گاز که پس از برخورد به جامد از خلل و فرج آن عبورمیکنند، انجام شد. نتایج بهدست آمده نشان دادکه تخلخل و نسبت شعاع به طول خلل و فرج عوامل تعيينكننده هستند. نحوه تغييرات كسر عبوركرده گاز با اين عوامل مشخصگردید. براساس نتایج شبیهسازی قابلیت جایگزینی مدل تخلخل موازی بهجای جامدات حاوی طیفی از اندازه تخلخل، تأییدگردید. همچنین تعداد و توزیع برخوردهای ذرات گاز با جداره تخلخل نیز مورد محاسبه و بررسی قرارگرفت و چگونگی تغییرات تعداد برخورد بهصورت تابعی از( r/L) و عوامل مؤثر در نحوة توزيع آنها تعيين شد.

شبيەسازى دېفيوژنگاز ...

مراجع

1. Yongquist, G. R., " Diffusion and Flow of Gases in Porous Solids ", Ind. Eng. Chem., vol-62, 8, pp 52-63, 1970.

۲. آریانپور، غ، شىبيەســازى دىـفيوژن گــاز در لولەھــاى مــوئينه و جــامدات مــتخلخل، پــايان.نامة ـ<br>کارشناسی ارشد، دانشکده مهندسی مواد، دانشگاه صنعتی اصفهان، ۱۳۷۰.

3. Knudsen, M., " The Law of the Molecular Flow and Viscosity of Gases Moving Through Tubes ", Ann. Physik, 28, pp. 75-130, 1909.

4. Pollard, W.G. & Present, R.D., " On Gaseous Self-Diffusion in Long Capillary Tubes ", Phy.Rev., vol.73, 7, pp. 762-774, 1948.

5. Szekely, J., Evans, J.W. & Sohn, H.Y., Gas-Solid Reactions, Academic Press, 1976.